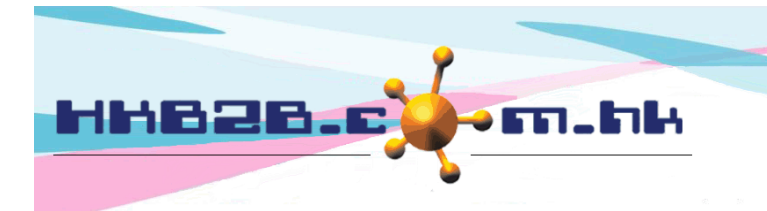

HKB2B Limited 香港灣仔軒尼斯道 48-62 號上海實業大廈 11 樓 1102 室 Room 1102, Shanghai Industrial Investment Building, 48-62 Hennessy Road, Wan Chai, Hong Kong Tel: (852) 2520 5128 Fax: (852) 2520 6636 

## **Retain Product**

Member can purchase products in advance for future redemption upon treatment or collect the product when necessary. Users can view the balance of retained product, collect the product or consumption record.

Purchase product at:

Point of sale > Cashier

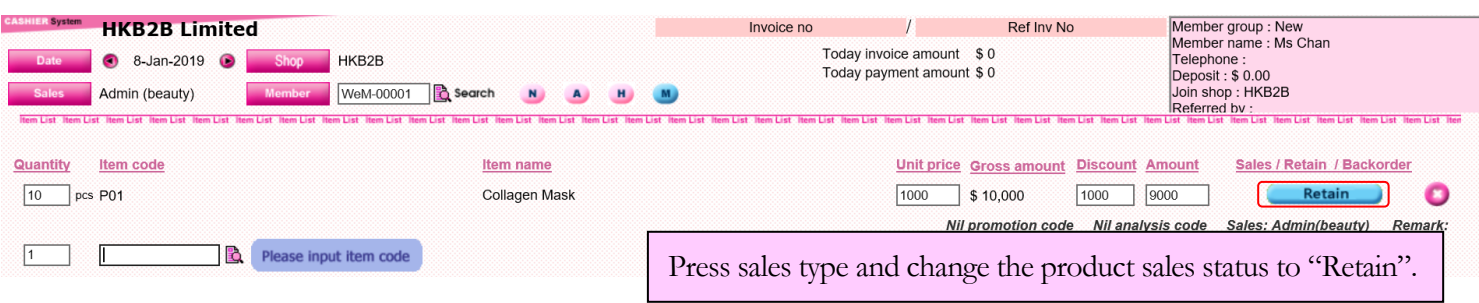

Use product at treatment redemption at:

Booking > Timetable > Select booking > Finish treatment

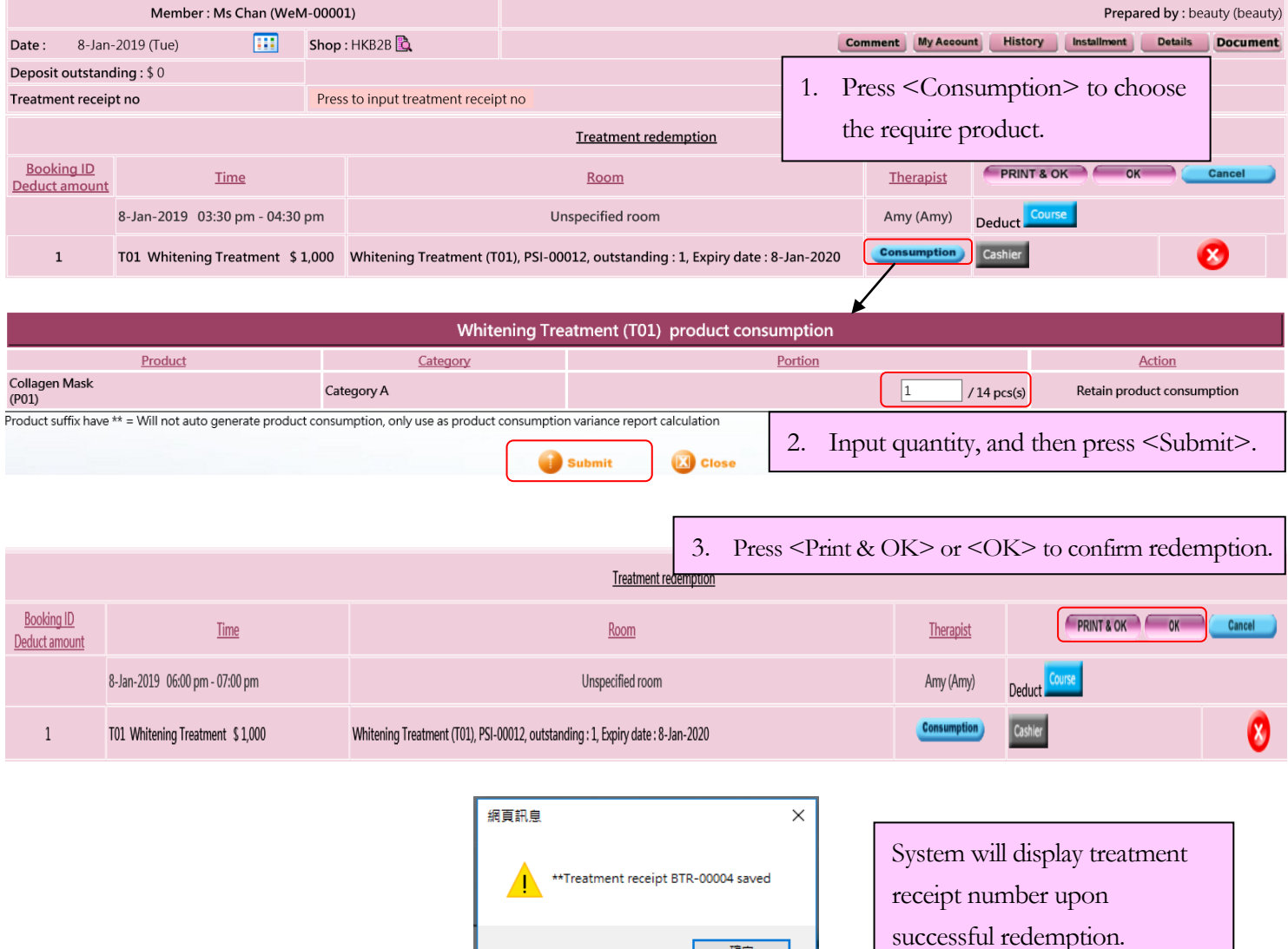

確定

۱

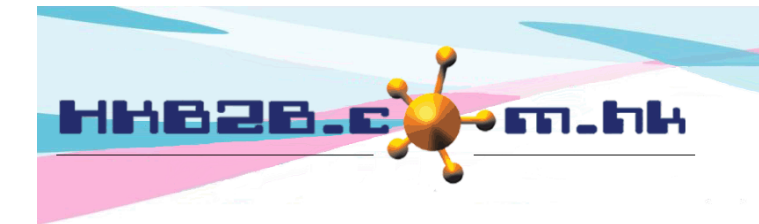

HKB2B Limited 香港灣仔軒尼斯道 48-62 號上海實業大廈 11 樓 1102 室 Room 1102, Shanghai Industrial Investment Building, 48-62 Hennessy Road, Wan Chai, Hong Kong Tel: (852) 2520 5128 Fax: (852) 2520 6636

View retain product balance or collect product at:

Point of Sale > Retain product balance > Search

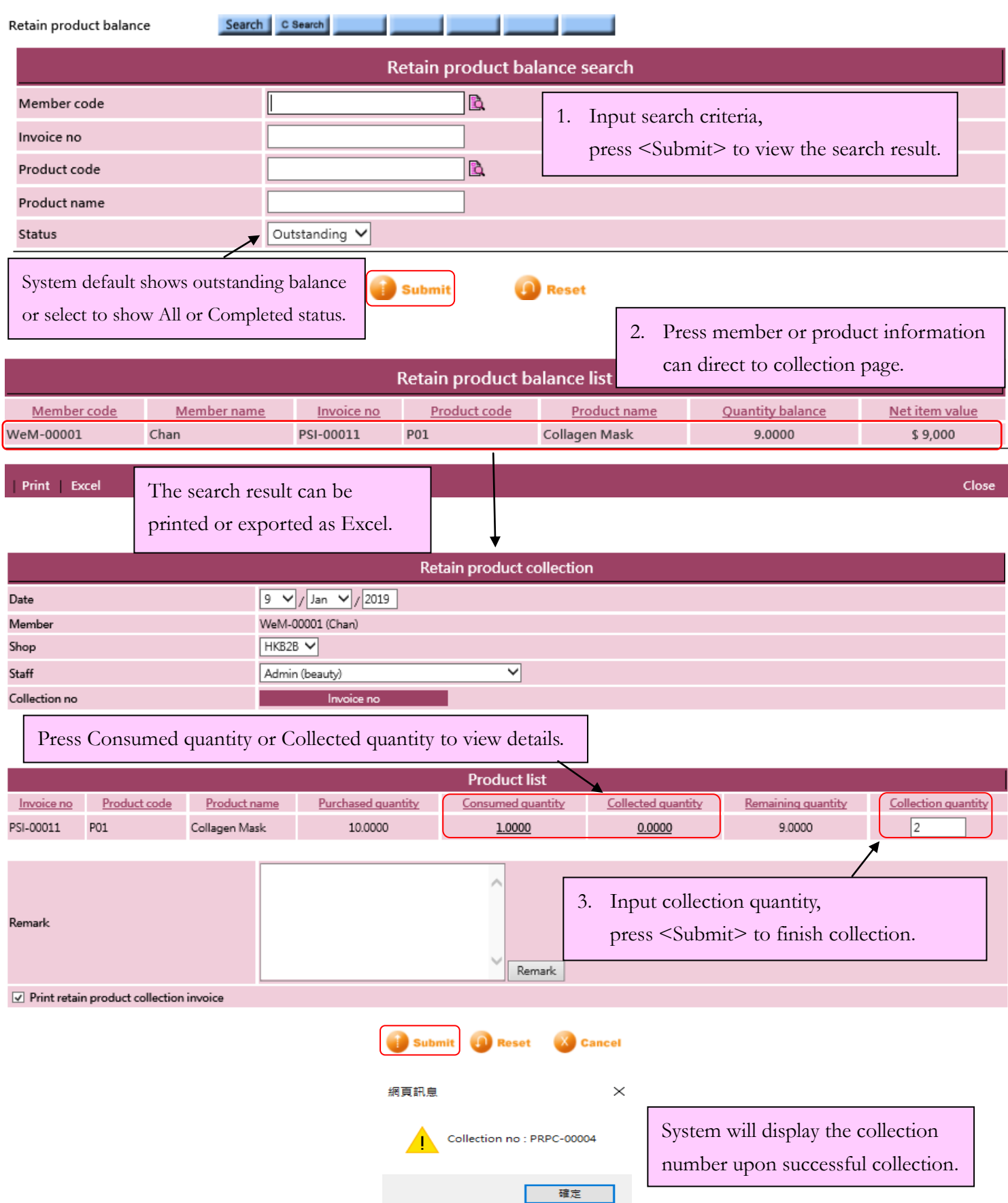

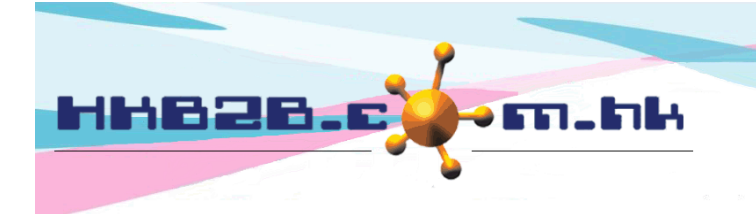

HKB2B Limited 香港灣仔軒尼斯道 48-62 號上海實業大廈 11 樓 1102 室 Room 1102, Shanghai Industrial Investment Building, 48-62 Hennessy Road, Wan Chai, Hong Kong Tel: (852) 2520 5128 Fax: (852) 2520 6636 Email: cs@hkb2b.com.hk Website: http://hkb2b.com.hk

Edit/Void retain product collection record at:

Point of sales > Retain product balance > C Search

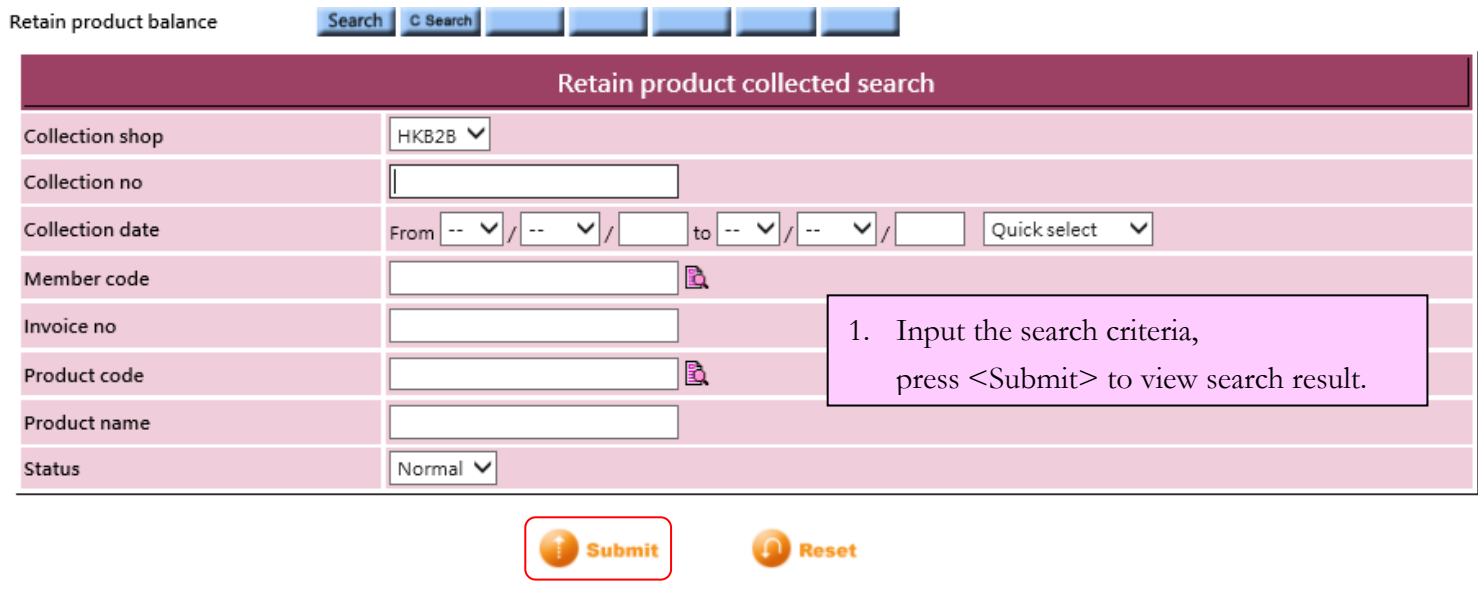

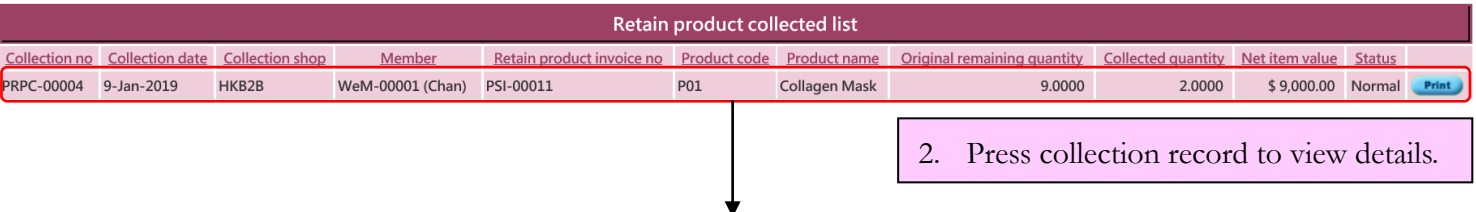

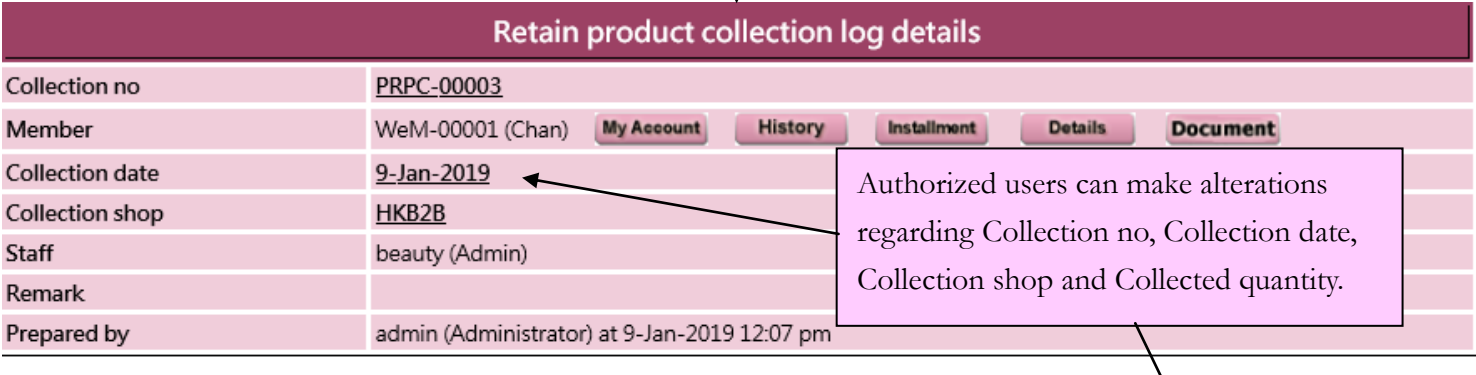

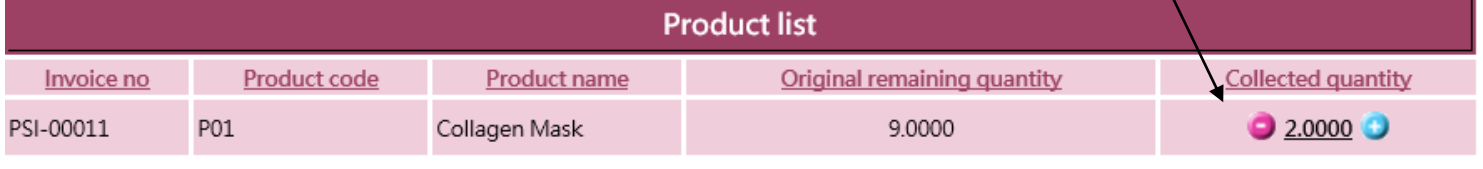

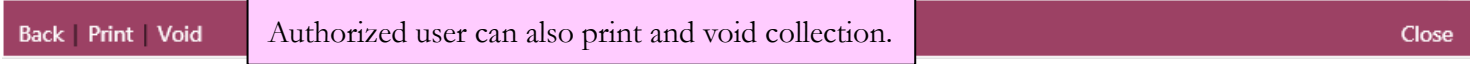

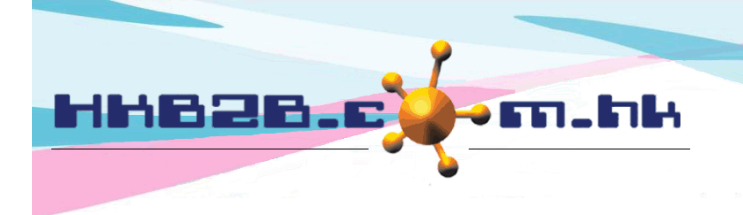

HKB2B Limited 香港灣仔軒尼斯道 48-62 號上海實業大廈 11 樓 1102 室 Room 1102, Shanghai Industrial Investment Building, 48-62 Hennessy Road, Wan Chai, Hong Kong Tel: (852) 2520 5128 Fax: (852) 2520 6636 

View product consumption on treatment redemption at:

Inventory > Consumption > Search

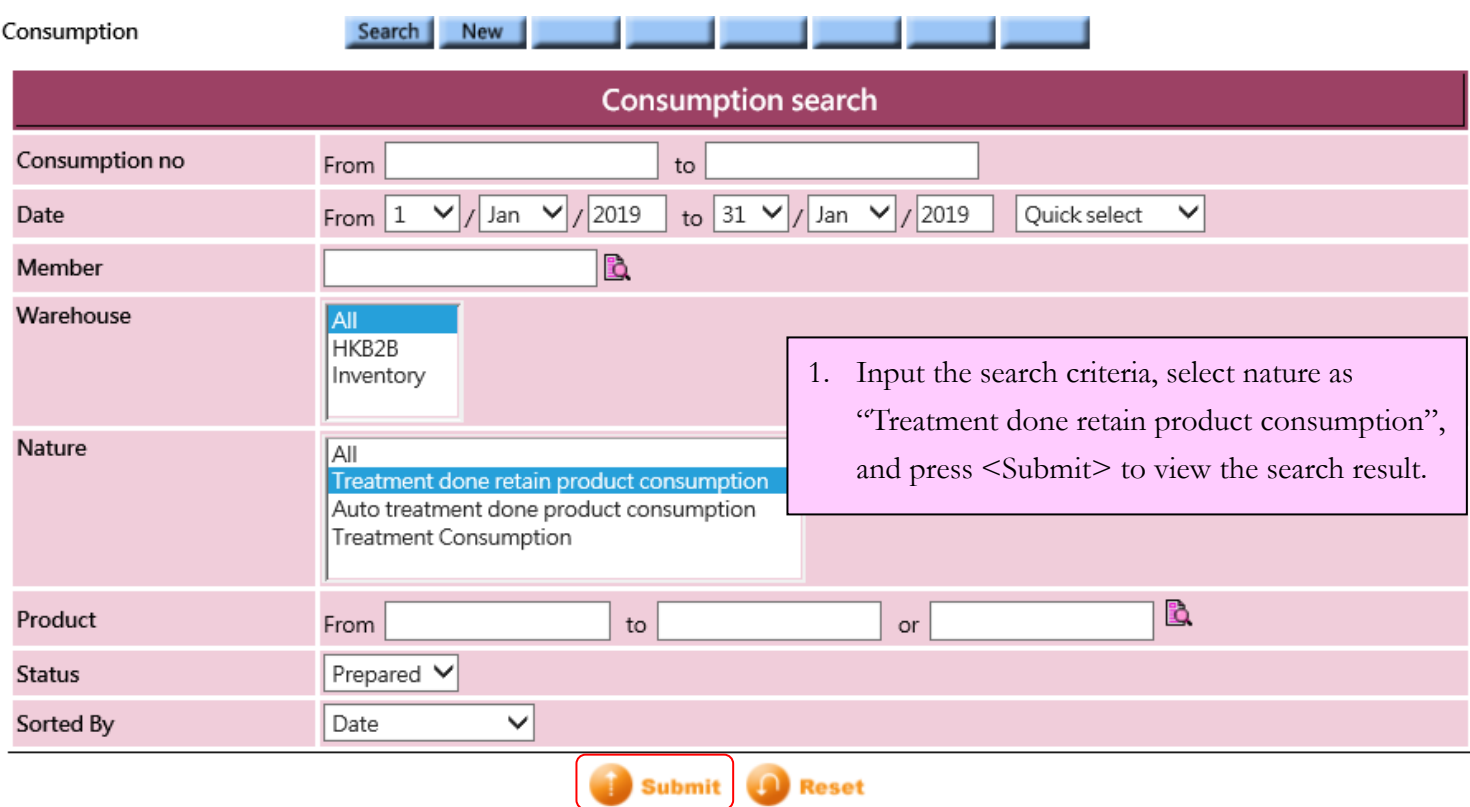

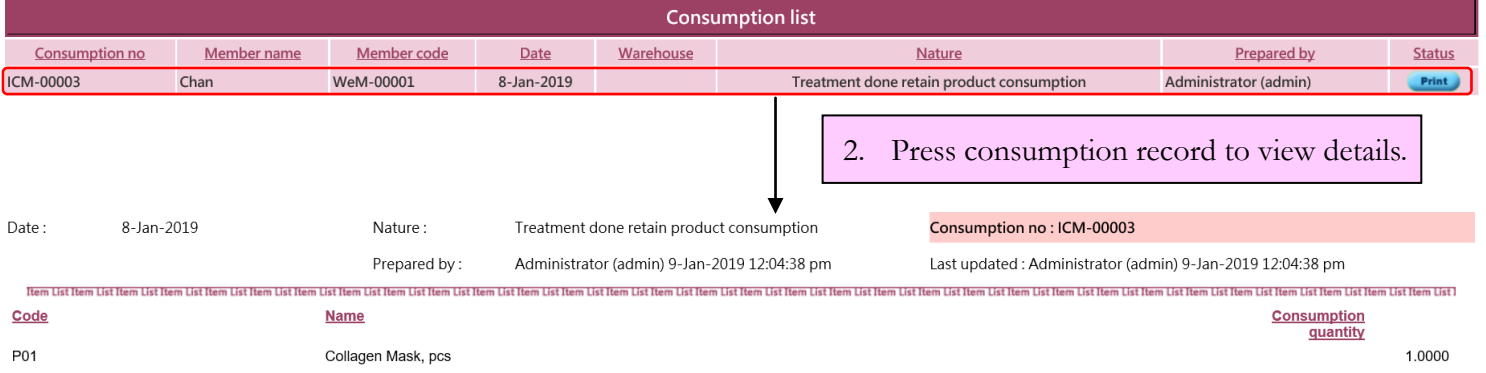

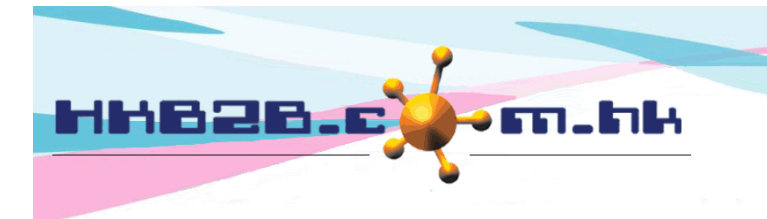

HKB2B Limited 香港灣仔軒尼斯道 48-62 號上海實業大廈 11 樓 1102 室 Room 1102, Shanghai Industrial Investment Building, 48-62 Hennessy Road, Wan Chai, Hong Kong Tel: (852) 2520 5128 Fax: (852) 2520 6636 

Sign retain product consumption invoice at:

WeM mobile system > Sign Treatment receipt

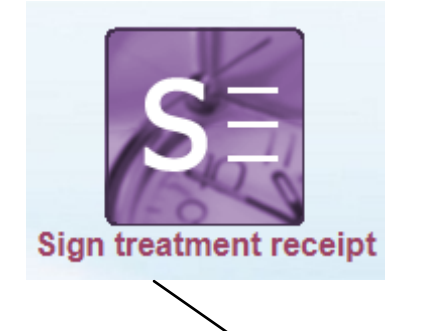

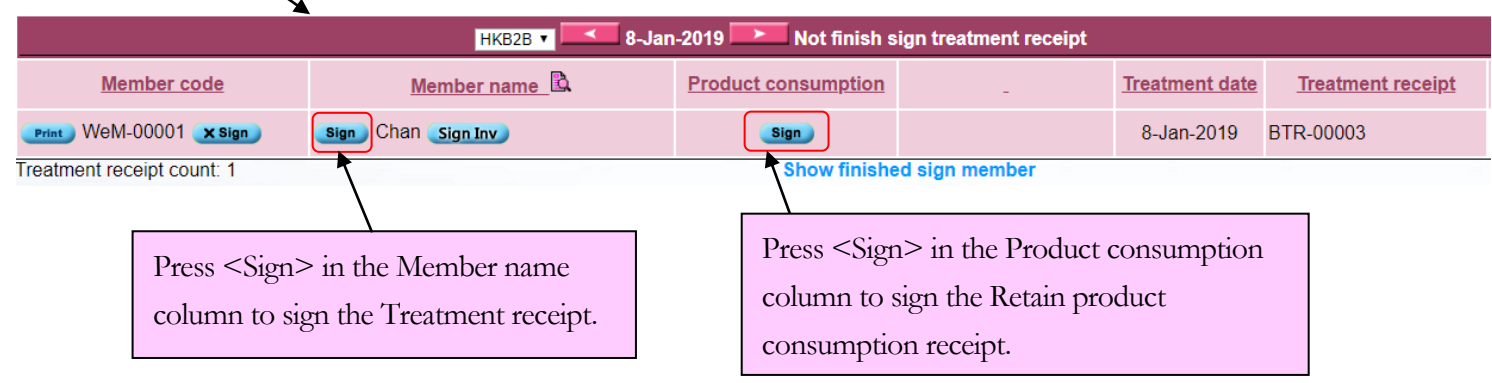

 $\square$  Sign retain product consumption invoice at:

WeM mobile system > Sign retain product collection receipt

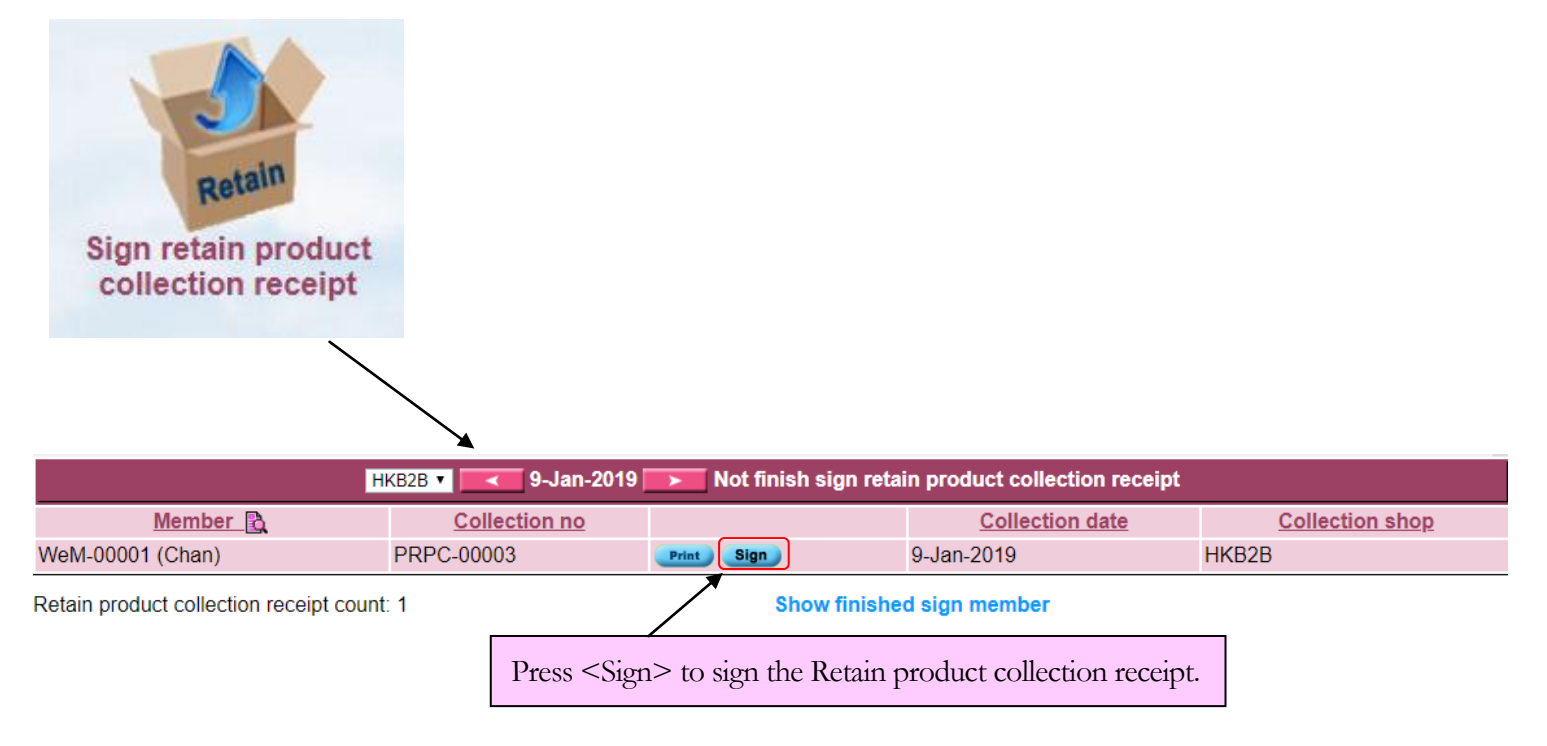